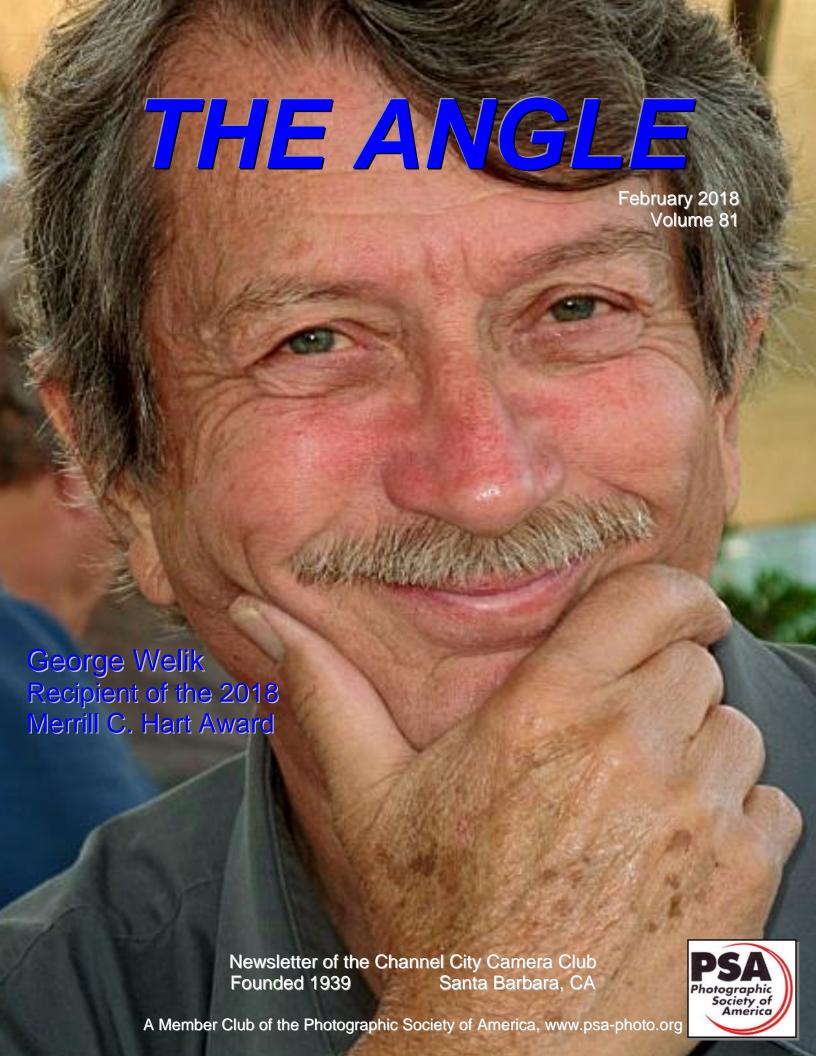

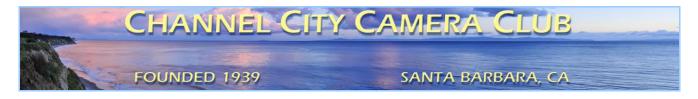

## The Angle

#### **Newsletter of the Channel City Camera Club**

#### February 2018 - Volume 81 - Number 1

Club Website: <a href="http://www.cccameraclub.com">http://www.cccameraclub.com</a>

Photo Website: https://googl.Kzjyxa

Facebook Page: <a href="https://www.facebook.com/groups/191692638713/">https://www.facebook.com/groups/191692638713/</a>

Angle Email: <a href="mailto:angle@cccameraclub.com">angle@cccameraclub.com</a>
Submit Images To: <a href="mailto:c4exhibitions@gmail.com">c4exhibitions@gmail.com</a>
Angle Website: <a href="http://ccccangle.com">http://ccccangle.com</a>

Member Of: Photographic Society of America

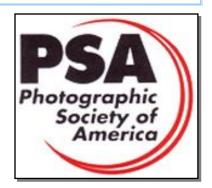

## Table of Contents (hyperlinks, click to go to)

| Calendar                 | From the Editor               | President's Message      |
|--------------------------|-------------------------------|--------------------------|
| Exhibition Night         | Exhibition Night Instructions | 2018 Exhibition Schedule |
| 2018 Special Assignments | Image Requirements/Categories | 2018 Awards Banquet      |
| Field Trips              | Program Night                 | Education/Training Night |
| Image Evaluation Program | Camera Help                   | PSA News                 |
| Photo Critique           | Member News                   | Other News               |
| Our Board                |                               |                          |

## Calendar February 2018

| February 1 to March 1           | Goleta Library Print Show                                        |
|---------------------------------|------------------------------------------------------------------|
| Tuesday, February 6 at 7:30 pm  | Exhibition Night – Prints, Open, Nature, People, Altered Reality |
| Tuesday, February 20 at 7:30 pm | Program Night – TBA                                              |
| Tuesday, February 27 at 7:30 pm | Education/Training Night – Photo-essay by Scott London           |

Founded in 1939, The Club meets publicly from February through November (exception of August) and an awards banquet occurs in January. Exhibitions are held on the first Tuesday, some Programs on the third Tuesday, and some Education/Training on the fourth Tuesday. Please check the schedule to verify if and when Programs and Education/Training actually occur. We meet in Farrand Hall, at the Santa Barbara Museum of Natural History at 3559 Puesta del Sol, Santa Barbara. Doors open at 7:00pm to give visitors time to meet members before formal programs begin at 7:30pm. These events are free to the public and we are always happy to see new faces. Only club members may enter their works into Exhibitions and attend Field Trips. Annual dues for membership are \$50.00.

## From the Editor Ken Pfeiffer

Happy New Year! I hope you had a great holiday season and enjoyed your break from camera club activities. We had a fabulous banquet on January 14, thanks to vice president **Bob Brown** and all the others who helped make it happen. Congratulations to past president **George Welik** for winning the Merrill C. Hart award for devoted service to the camera club!

If you are interested in entering our exhibitions this year, and I encourage you to do so since it is a great way to improve your photography, you need to know that there are some significant changes to our exhibition categories, schedule,

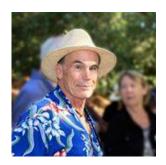

and scoring this year. I strongly encourage you to read the <a href="Exhibition Night Instructions">Exhibition Night Instructions</a> section in this letter, authored by our projected images director <a href="Chris Seaton">Chris Seaton</a>. Basically, the board has introduced the new category "Altered Reality", and images can be entered into any of our six categories, Prints, Open, Nature, People, Altered Reality, and Unscored at each exhibition. However, you can enter a maximum of three images into each exhibition. Also, the end of year category awards will be based on the highest average score rather than the sum, and you need to have at least four images in a category to qualify for an award. Please see the section on <a href="Image Requirements">Image Requirements</a> for more details.

The Angle is the official newsletter of the Channel City Camera Club. We invite our members to submit articles or other news to be included in the Angle. Please send any contributions by the 15th of each month to the <u>Angle via email</u>. I am also interested in your ideas for improving this newsletter, so please send your input to me at the above address. Thanks much!

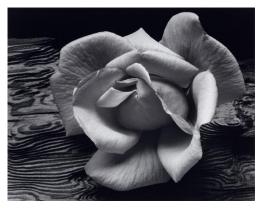

"A great photograph is a full expression of what one feels about what is being photographed in the deepest sense and is, thereby, a true expression of what one feels about life in its entirety."

- Ansel Adams

## President's Message

Bill Banning

I'd like to take this opportunity to thank Walter Naumann for his service as president last year. His efficient and thoughtful leadership leaves big shoes to fill. I'm happy to know that he'll be a continuing presence on the Board as Past President and PSA Representative. I'm looking forward to carrying Walter's tradition of short and efficient meetings. Thanks for setting the bar so high, Walter!

As president, I also appreciate of the work of each of our Directors and Coordinators. The history and quality of the CCCC are reflected in the low turnover in these critical roles. Special thanks to our departing Board members, Brian Woolford (publicity), Aavo Koort (PSA Representative), and Barbara Hodgdon (membership). We've added two

new members to the Board - David Auston (Programs) and Steven Lewis (Membership). And finally, a tip of the hat to our members who've stayed on the Board in new positions - Ron Williams moves from Judges to Publicity and Walter Naumann will cover both Past President and PSA Representative roles. And Stuart Wilson returns again to the board (Judges).

That leaves a dozen dedicated members who are continuing in their roles from last year. Bob Brown (vice-president), Bob Wagener (Treasurer), Damian Gadal (Secretary and Webmaster), Ken Pfeiffer (Angle), Sandy Grasso Boyd (Education/Training), George Welik (Equipment), Judith Barat (Field Trips), Patti Gutshall (Print Exhibition), Chris Seaton (Projected Images), Stephen Sherrill (Print Shows), and Zoltan Puskas (Scorekeeper).

If you ever wonder why the Channel City Camera Club has remained relevant and vital for over 75 years, a big factor is the people who step up to lead and support the club. Next time you see one of these men or women... tell them thanks. Then start to figure out what role you'll be taking when the need arises!

## Exhibition Night Stuart Wilson

For our CCCC Exhibition on February 6, 2018 our professional judges will be **Barbara Villander** and **Chuck Place**. Our club judge will be **Stephen Sherrill**.

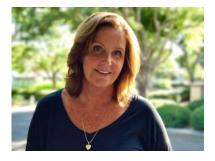

Barbara Vilander received a BA in Psychology from UCSB in 1980. While working at San Diego's Museum of Photographic Arts, then Director Arthur Ollman's knowledge of photographic and art history inspired her to pursue an MA in Art History. In 1988, she subsequently graduated from UC Davis where she wrote her thesis on Lewis Baltz's transition from modernism to post modernism. While student teaching at Davis, she realized how much she loved teaching, but teaching at the college level necessitated a PhD. She then

enrolled in the Art History PhD program at UCSB, from which she graduated in 1995 with a major in photographic history. Her dissertation, *Hoover Dam: The Photographic Documentation of Ben Glaha*, was published by the University of Arizona Press. She has taught at USC, UCSB and Brooks Institute, and continues to teach at Santa Barbara City College. She has also kept her hand in museum work by curating exhibitions at the Santa Barbara Museum of Art and the Santa Barbara Historical Museum.

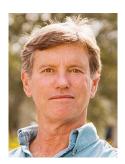

Chuck Place has worked as an editorial photographer for over thirty years, specializing in food and people on location. His clients include National Geographic, Sunset, Islands, Time, and Smithsonian. He is also the sole photographer of six books. His work has also earned recognition from the New York Art Directors Club, the Western Art Directors Club, and Art Direction Magazine. In addition to recent assignments for Disney, Westways, and American Airlines, Place also teaches at both Santa Barbara City College and SBCC Center for Lifelong Learning. <a href="http://chuckplacephotography.com/">http://chuckplacephotography.com/</a>

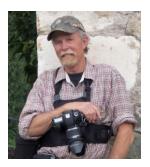

**Stephen Sherrill** received a degree in fine arts from San Jose State University. He has experience in numerous mediums such as painting, drawing, sculpture, jewelry, ceramics, glass blowing, wood working, metal working and photography. He has been involved in photography for over 40 years, first as a hobby and today as an award winning internationally published professional. He photographs a wide variety of subjects but his specialty is dance and live theater performance. He is currently a staff photographer for the University of California Santa Barbara Department of Theater and Dance, and for the past six years has toured as the official dance company photographer with the UCSB Dance Company to various cities in Europe. His dance photography has

appeared in numerous publications at home and abroad. He lives in Santa Barbara, California with his wife Delila and daughter Aliana.

## **Exhibition Night Instructions**

Chris Seaton

Our first exhibition night will be February 6<sup>th</sup> with images due by midnight February 2<sup>nd</sup>. This will be the beginning of some changes that were made to our schedule based on a lot of feedback from members and the Board. Please review the guidelines in the December Angle, **even if you believe yourself to be an old hand.** 

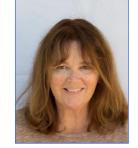

These are some additional notes that address most of the issues that have come up in my two years of being in charge of projected images.

**Special Assignments** - The purpose of the special assignments is to encourage new ideas and challenges. These images must be taken within the year preceding the assignment, a change from the requirement that they be taken in the current calendar year. For instance, the Nature Special Assignment is scheduled for March 6<sup>th</sup>. This means an image qualifies if it was taken anytime from March 7<sup>th</sup>, 2017 onward. The metadata shows when it was taken and if it doesn't meet the requirements, it will be disqualified.

**Naming your files for submission -** Please look again at the naming rules for your images, they are posted on the website and in this newsletter <a href="here">here</a>. Last year I went ahead and changed many of the file names because they were incorrect but going forward I will simply return them to you for correction. Here is the example of how a file should be named:

Example: the print "Before the Storm" submitted by John Smith would have the digital copy file name, Before The Storm%%Pri%%John Smith

**Image size** – The image size requirement is that the longer side can be no more than 1400 pixels wide and 1050 pixels high. If your image is smaller than that, it will not project as well on the screen. I do check the images for size and will notify you if I think you might want to reconsider the size, otherwise they will be shown as submitted.

Nature category - Please familiarize yourself again with the guidelines for Nature submissions. The only changes that are allowed are the usual exposure, contrast, color adjustments as long as they appear "natural". Dodging and burning for highlights and shadows is also allowed, but not to the point of eliminating elements or creating a vignette. You may not use photoshop to get rid of that pesky beer can. If you have a gorgeous landscape but that beer can is creating problems, you are welcome to remove it but the image must then be entered into the Open category. Or an alternative is cropping the image. Another requirement is there can be no 'hand of man'. No tire tracks, no telephone poles, no footprints, etc. And NO COMPOSITES, LAYERS, ADDITIONAL TEXTURES. Your landscape might look better with different clouds, and that is fine, but not for the Nature category. The Open category welcomes these images.

Altered Reality category – An open ended category in which images must show obvious changes of natural color, form, and/or shape, from a realistic image. The original photographic contents must predominate. High Dynamic Range (HDR) images and Black and White images without further changes are not considered "Altered Reality". It is a category where you can allow your imagination to run wild and create images that you wouldn't find in reality. The best way to describe it is to show examples.

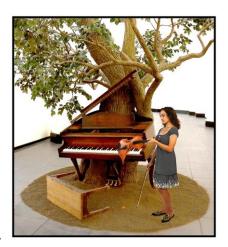

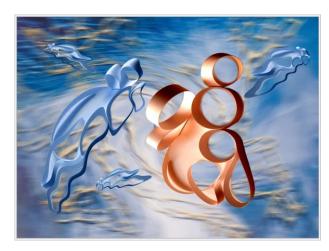

**Unscored category** – Please make use of this category if you would like feedback on your work without being part of the competition and use this opportunity to see it projected on the screen. And based on comments from the judge you may want to later submit it for scoring.

**Duplicate Submissions** - Please find a system for yourself that organizes images that have already been submitted and accepted. If an image does not receive an accepted score, you may rework it as many times as you like and/or resubmit it. **An accepted image in one category excludes it from being resubmitted in another category even if changes have been made to it, e.g. color to black and white and accepted images can't be resubmitted in subsequent years. I am not always able to remember the images but if it is found that a duplicate image has been submitted, the image and score will be disqualified. I do check metadata because sometimes images are very similar but in fact are different shots.** 

Thanks so much to everyone for participating and giving everyone a chance to see your work.

## 2018 Exhibition Schedule

| Date        | Subjects    |        |          |               |               |                        |
|-------------|-------------|--------|----------|---------------|---------------|------------------------|
| February 6  | Open        | Prints | Unscored | Nature        | People        | Altered Reality        |
| March 6     | Open        | Prints | Unscored | <u>Nature</u> | People        | Altered Reality        |
| April 3     | Open        | Prints | Unscored | Nature        | People        | Altered Reality        |
| May 1       | Open        | Prints | Unscored | Nature        | People        | <b>Altered Reality</b> |
| June 5      | Open        | Prints | Unscored | Nature        | People        | Altered Reality        |
| July 3      | <u>Open</u> | Prints | Unscored | Nature        | People        | Altered Reality        |
| September 4 | Open        | Prints | Unscored | Nature        | People        | Altered Reality        |
| October 2   | Open        | Prints | Unscored | Nature        | <u>People</u> | Altered Reality        |
| November 6  | Open        | Prints | Unscored | Nature        | People        | Altered Reality        |

## 2018 Special Assignments

| Date      | Classification  | Assignment          |
|-----------|-----------------|---------------------|
| March 6   | Nature          | Tidepool/Beach Life |
| May 1     | Altered Reality | Motion Blur         |
| July 3    | Open            | Stairways           |
| October 2 | People          | Humor               |

The special assignments for 2018 are:

Nature – **Tide Pool Life** – Experiment with a narrow depth of field

Altered Reality – **Motion Blur** – Use motion blur to change the feel of your subject

Open - Stairways - practice your architectural shots with a look at stairways

People - Humor - People in humorous situations or interacting in a way that displays humor

Each year, the club has four special assignments, one in each of the four projected image categories. Remember that entries for special assignments must be taken in the year preceding the assignment.

## Image Requirements/Categories/Scoring

**Requirements** for submitting images for Club exhibitions are posted at: http://cccameraclub.com/exhibition-rules/

All submitted images must be entirely made by the entrant, with an exception for use of textures not created by the entrant. You may submit up to three different images in each exhibition. **Images are submitted in six** categories:

- 1. *Open*: This is an open-ended category for all exhibitions includes images on any subject done using any technique.
- 2. *Prints:* A printed photograph may be entered at each exhibition without restriction on subject material or the technique used to create the image. It shall not be smaller than 5" x 7" or larger than 13" x 19", horizontal or vertical. It must be mounted to a suitable backing board or printed on a light weight flat surface less than 1" thick that can stand on the exhibition easel. The maximum size of the backing board and mat is 20" x 24", horizontal or vertical.
- 3. *Altered Reality:* For the new "Altered Reality" category, images must show obviously changed natural color, form, and/or shape, and the original photographic content must predominate.
- 4. *Nature*: restricted to the use of the photographic process to depict observations from all branches of natural history, except anthropology and archeology, in such a fashion that a well informed person will be able to identify the subject material and to certify as to its honest presentation.
  - All adjustments must appear natural.
  - The story telling value of a photograph must be weighed more than the pictorial quality while maintaining a high technical quality.
  - Human elements shall not be present. The presence of scientific bands, scientific tags or radio collars on wild animals is permissible.
  - Photographs of mounted specimens, or obviously set arrangements, are ineligible, as is any form of manipulation that alters the truth of the photographic statement.

- No techniques that add to, relocate, replace, or remove pictorial elements except by cropping
  are permitted. No added textures. Techniques that enhance the presentation of the
  photograph without changing the nature story or the pictorial content are permitted.
- 5. People: Any depiction of the human condition. Formal portraiture, documentary and photo-journalistic images are all appropriate. One or several persons are permitted.
- 6. *Unscored Critiqued*: this category is available during every Juried Exhibition for members who want an image critiqued but not scored by the judges. The unscored critiqued category has the following specific rules:
  - **Subject**: There is no restriction on the subject material or the technique used in creating the image.
  - Quantity: Unscored critiqued submission is limited to one digital file for each Exhibition, and
    that individual is able to enter photos in two other digital categories as well. Thus every Club
    member is eligible to enter three categories at each Exhibition.

Images are **scored** by three judges according to the following guidelines:

- Score of 9: image showing exceptional artistic and technical skill.
- Score of 8: image showing very high artistic and technical skill.
- Score of 7: very good image worthy of award consideration.
- Score of 6: average image with some good and some bad aspects.
- **Score of 5**: below-average image needing improvement.
- Score of 4: below-average image with a serious technical defect.
- Score of 3: image with multiple defects.

**File Naming:** digital files shall be named without spaces using the following filename format – **Title%%Cat%%Artist.jpg**, where:

- **Title** is your title for the image no spaces (use underscore between words); no commas, slashes, or apostrophes.
- Cat is the Category abbreviation: Nat for Nature, Peo for People, Alt for Altered Reality,
   Ope for Open, Pri for Print, and Uns for Unscored Critiqued.
- **Artist** is your first name followed by an underscore and your last name no spaces (use underscore); no commas, slashes, or apostrophes.
- Do not include spaces in the file name use the %% separator between Title, Category, and Artist.

Example: Nature image "Before the Storm" submitted by Betty Smith would have the file name of Before\_the\_Storm%%Nat%%Betty\_Smith.jpg.

**Please Note**: JPEG images produced by ACR/Lightroom, Photoshop or Elements by default have the ".jpg" extension. You may not see this on your file explorer if you have file extensions hidden, but it will show up when you attach the image to your email to submit it for the exhibition. Do not add an extra ".jpg" to your filename. If you see a filename like "MyPicture%%Ope%%Rembrant.jpg.jpg" please delete the extra ".jpg" before submitting.

## 2017 Banquet Awards and Images

Each year awards are given for the highest cumulative score in each category. The scores for each month are totaled, and the lowest score is dropped. First, second, and third place winners are determined from the final values. Congratulations to the following cumulative score winners for 2017 (all photos courtesy Russ Lombardo):

#### **Cumulative Score Award Winners**

#### **Prints:**

First Place (tie): Ken Pfeiffer First Place (tie): Ron Williams Third Place: Bill Banning

#### First Place

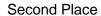

**Third Place** 

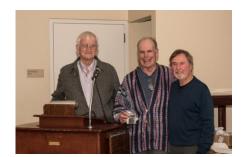

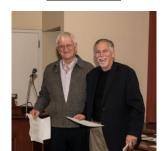

#### Open:

First Place: Robert Rottenberg Second Place: Ron Williams Third Place (tie): Chris Seaton Third Place (tie): Bruce Straits

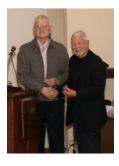

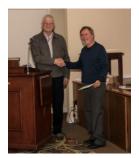

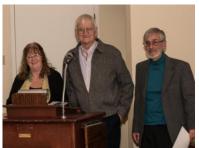

#### Nature:

First Place (tie): Robert Rottenberg First Place (tie): Ron Williams Third Place: Bruce Straits

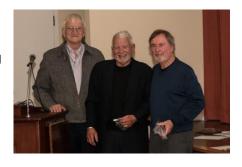

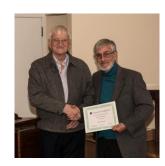

#### People:

First Place: Stephen Sherrill Second Place: Judith Barat Third Place: Ellen Clark

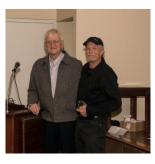

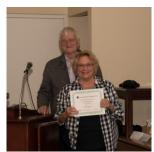

#### **Image of the Year Award Winners**

| Prints Winner: "Reflection on Lake" – Ines Roberts 1st runner-up: "Night Train" – Ron Williams 2nd runner-up: "Coffee Filters" - Gerry Aspen                            | Open Winner: "Feeding Frenzy" – Bob Rottenberg  1st runner-up: "The Changing Room" – Bob Rottenberg  2nd runner-up: "Bugatti" – Steve Sherrill            |
|----------------------------------------------------------------------------------------------------|----------------------------------------------------------------------------------------------------|
| Nature Winner: "Princess Flower" – David Auston  1 <sup>st</sup> runner-up: "Jurassic Park" – Ron Williams  2 <sup>nd</sup> runner-up: "Moreton Bay Fig" - David Auston | People Winner: "Through a Train Window" – Bob Rottenberg  1st runner-up: "Light Like Vermeer" – Ellen Clark  2nd runner-up: "Market Man" – Steve Sherrill |

## 2017 Print Image of the Year

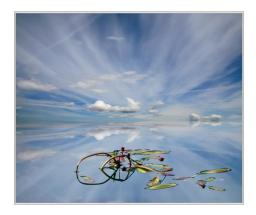

"Reflection on Lake" - Ines Roberts

## 2017 Nature Image of the Year

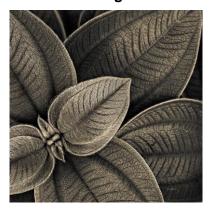

"Princess Flower" - David Auston

## 2017 Open Image of the Year

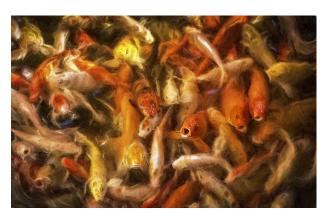

"Feeding Frenzy" - Bob Rottenberg

## 2017 People Image of the Year

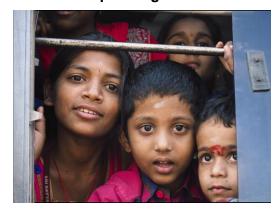

"Through a Train Window" - Robert Rottenberg

#### 2018 CCCC Board

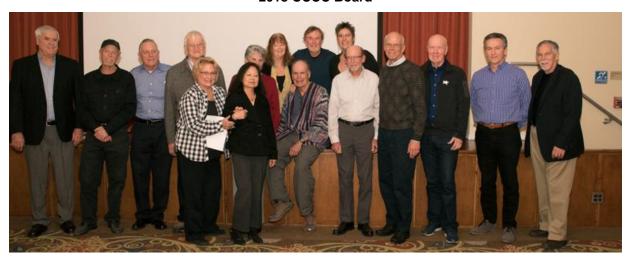

*Editor Note:* Here are some more images from our banquet, courtesy Ron Williams. More of his photos are available here: <a href="https://photos.app.goo.gl/hoDKcJSol8l6RwzQ2">https://photos.app.goo.gl/hoDKcJSol8l6RwzQ2</a>

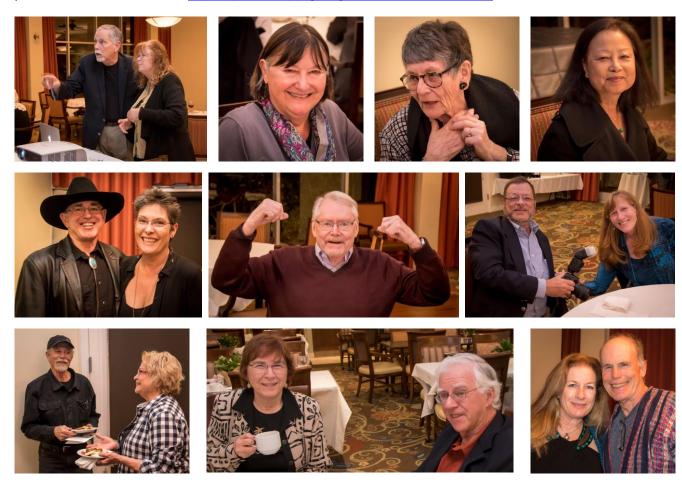

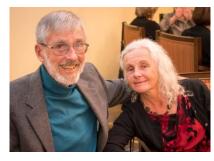

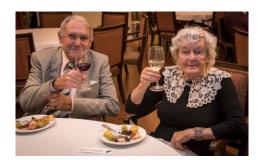

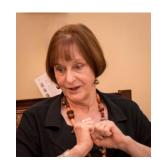

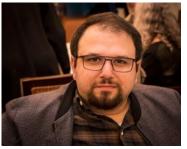

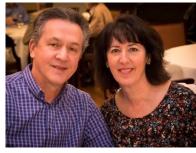

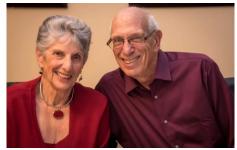

Field Trips Judith Barat

#### TBA - TBA

There are no field trips yet planned for February. I will notify you by email if this changes.

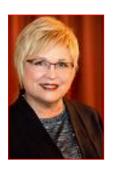

**Program Night** 

**David Auston** 

February 20, 7:30 pm - TBA

I have not yet finalized the Program Night for February 20. I will let you know via email as soon as the program is available.

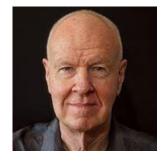

## Education/Training

## Sandy Grasso-Boyd

#### Tuesday, February 27 at 7:30 pm - Scott London

#### Developing a Photo-essay to Jump Start Your Creativity

Scott London, a former exhibition judge, will speak about the personal project as a powerful way to jump-start your creativity and develop an audience for your work as a photographer.

He will discuss one type of personal project in particular: the photo-essay. By photo-essay, he mean a series of images that work together to convey an idea, tell a story, document a person, place, issue or thing, or suggest a common theme between seemingly unrelated images.

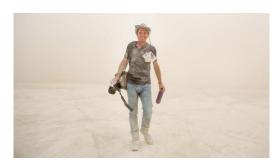

He will be talking about two of his own projects by way of illustration, the Burning Man series, and "Vanishing Oasis" (which documents the decline of the Salton Sea). (www.scottlondon.com/photography). He will also touch on some of his other projects, and discuss those of a few other photographers whose work he finds inspiring.

Along the way, he will address the following questions:

- Is the photoessay still relevant in the age of Instagram?
- How do you start a personal project?
- What are the critical components of a photoessay?
- How do I build an audience for my work?

#### BIO

Scott London is a San Francisco-based photographer whose images have appeared in books, magazines and museums worldwide. His publishing credits include *Rolling Stone*, *Vanity Fair*, *Newsweek*, *The Atlantic*, *Fast Company*, *GQ*, *Architectural Digest* and *National Geographic Traveler*. His work has also been the subject of features in *Wired* magazine and on CNN and the Discovery Channel.

Scott is perhaps best known for his images of Burning Man, a series spanning over a decade of work. The photographs appear in the coffee-table book, *Burning Man: Art on Fire*. It first appeared in 2014 and is now available in a new and expanded Second Edition.

In 2017, his work was exhibited at the Hermitage Museums and Gardens in Norfolk, Virginia, as part of its show <u>The Art of Burning Man</u>. His work was also shown at the <u>Nevada Museum of Art</u>, Nevada Fine Arts, the Winfield Gallery, and the Telluride Gallery of Fine Art.

In addition to his photography, Scott is known for his print and radio journalism. He has contributed to many books and magazines and is the former host of "Insight and Outlook," a weekly cultural affairs program heard on National Public Radio stations across the United States.

Scott was born in Washington D.C but at the age of five, his family moved to Stockholm, Sweden, where he was raised and educated—and where, as a teenager, he taught himself photography. He returned to the States in his mid-20s and eventually landed on the West Coast.

## **Image Evaluation Program**

## Stuart Wilson

The Club will continue its successful evaluation program in 2018. Its objective is to help members improve their photographic skills. Club members may submit one photo per month via email for critique and helpful suggestions by some of our more advanced members. Members may use this service to help them refine their entries in the monthly exhibitions. Your photo will be sent anonymously to our reviewers and their comments will be emailed to you a few days later. Simply email your photo, resized to no more than 1400 pixels on the long side, to <a href="Stuart Wilson">Stuart Wilson</a> with a subject heading of "Image Evaluation Program". If you have any questions contact Stuart at 805-962-0365.

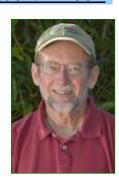

## Camera Help

In response to our previous requests, the following two members have volunteered to provide "camera help":

- Canon Cameras Stephen Sherrill sfsherrill@earthlink.net
- Nikon Cameras Stuart Wilson stuarttwilson@gmail.com

You are welcome to contact them if you need help.

We would like other camera brands to be included (Sony, Olympus, etc.), as well as adding more experts on Canon and Nikon cameras. If you would like to volunteer as a camera expert, please send your name, camera make or model that you know well, and Email address to <a href="mailto:president@cccameraclub.com">president@cccameraclub.com</a>. Thank you.

PSA News Walter Naumann

I am your new PSA representative. Aavo Koort has held this position for many years and has retired. Thanks Aavo!

The primary web site is: <a href="www.psa-photo.org">www.psa-photo.org</a>
Details on the following can be found there.

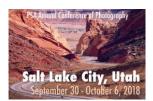

*PSA Annual Conference*. I attended one in Albuquerque and found it worthwhile. This year it will be in Salt Lake City from September 30 to October 6.

Excellent online classes are included with the membership of \$60/year.

Photos can be submitted to an expert for advice. I have had a turnaround time of less than an hour.

*I am a member of study group* 16. <a href="http://www.psadigital.org">http://www.psadigital.org</a> It is a good way to compare and critique photos with people around the world.

Walter, CCCC PSA Rep.

(continued on next page)

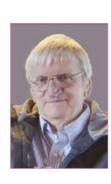

More information about the PSA on the PSA website www.psa-photo.org

To join the PSA, please go to this page: https://www.psa-photo.org/index.php?join-or-renew-membership

Print Shows Stephen Sherrill

Hello everybody. As you may or may not know, our annual Goleta Library print show is coming up SOON. The ingathering date and time is: Thursday, February 1st between 12:00pm and 4:00pm at the Goleta Library located at 500 North Fairview in Goleta. The actual hanging will take place between 4:00 and 7:00 and we could use a couple of volunteers to help with that. The entry fee is \$5 per print.

We have space for 50 entries so this is a great opportunity to get your best work out in the public eye and maybe connect with a buyer. So don't miss out. Since we have no regular club meetings before the show, the only way we can do this thing is on line and email. So please go to the link below and sign up as soon as possible.

https://docs.google.com/spreadsheets/d/1-QYU-leivu9EUfhGREs5PXrSZt9i7b72rvol4MYMvTq/edit?usp=sharing

At present we are setting the limit at three prints per person but that is subject to change as the sign up progresses. Please note all prints must be wired and ready for hanging when you bring them in.

Thanks again to Damian Gadal for setting up the sign up page.

Stephen Sherrill Print Show Director 805-682-4876

## **Photo Critique**

Editor Note: This is a new section of the Angle that will appear every month, featuring an image by an anonymous club member and a volunteer guest judge. You may want to examine the image before you read the commentary and see what you think, and what comments you would make if you were a judge in one of our exhibitions. Evaluating an image yourself and then reading an expert commentary is a great way to improve your photographic skills. What do you think about the image to the right, titled "Pathway to Paradise"?

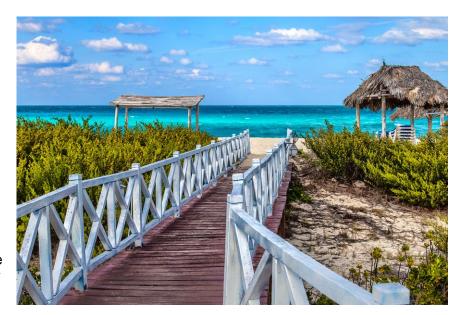

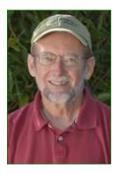

This month's guest judge is long time club member **Stuart Wilson**, who has won many awards over the years and who often serves as a judge in our club exhibitions. See what he has to say about this image in the commentary below.

Stuart's Critique: The photograph drew me in right away with its glowing, tropical water. The boardwalk leads the viewer's eye into the scene though I think moving the camera just a bit to the left would open up the passage and make a more inviting composition. I would like to see all of the palapa on the right. The soft blue tint on the boardwalk railings really helps to tone down what could have been distracting highlights. It seems from the lighting that the foreground has been

dimmed, probably by a passing cloud. This helps lead the eye into the image to the sunlit beach and water.

Overall the photograph is skillfully done: exposure, sharpness, straight horizon, good hues. To bring this to the next level, the photographer needs to add impact. Imagine someone from a snow bound northern city who has spent too many hours on a cramped plane ride, as they finally step out onto this tropical beach. How would they react? That is what you could convey. Just adding the human element, one or two people in colorful beach attire, or some children running to the sand, or even a dog walker, would make this a more appealing image.

## **Member News**

From George Welik - Dear Fellow Camera Club Members,

I am extremely honored to receive the Merrill C. Hart Memorial Award. Almost 10 years ago, Harry Brown invited me to attend my first Channel City Camera Club meeting. Since that time, participating in the Camera Club has become a very important part of my life. Our members are friendly and helpful, our meetings are fun and educational, and I'm happy to serve the Club by doing what I can to keep it going and making it better. Thank you for this wonderful recognition. I'm only disappointed that illness prevented me from accepting it in person at the Banquet. Warmly, George

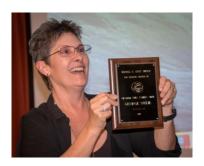

*Editor Note:* On behalf of the members and directors of the CCCC, Congratulations George! And thank you for all your service!

**From Ron Williams** -Art at the JCC show, "Exposed!, a mixed photographic, artistic journey by professional photographers," is on exhibit from January 21 to February 22 at the Bronfman Family Jewish Center at 524 Chapala St. CCCC member Stephen Sherrill won a 4th place award with his "Maybe Tomorrow" and CCCC professional judge, Joyce Wilson, won a 2nd place award. Other CCCC members and judges accepted into the exhibit were Christopher Broughton, Ralph Clevenger, Jeff Lipshitz, Stephen Robeck, Chris Seaton, George Welik, and Ron Williams.

#### jewishsantabarbara.org/art-at-the-jcc

Here is a picture of the exhibitors from the opening ceremony:

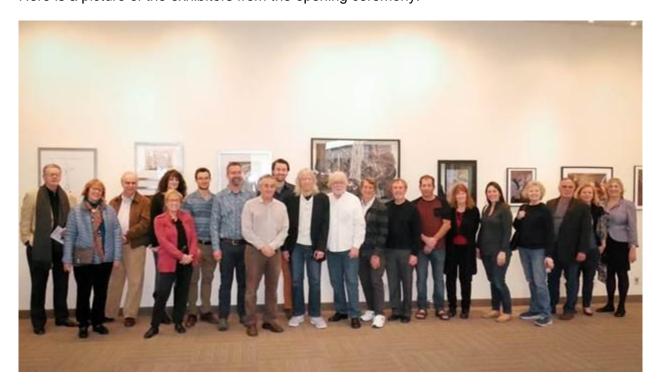

From Stephen Sherrill - The image that received the fourth place award at the Jewish Community Center photography show is called "Maybe Tomorrow" That image is a veteran of about four or five gallery shows but finally it received some recognition. The award makes me feel good because, though I really like it, I was beginning to think that maybe it really wasn't so good after all. So to get an award in the company of so many amazing photographers is humbling and gratifying. The photo was taken early one rainy evening in the city of Trento, Italy. I noticed this young woman staring into a display window and the scene really spoke to me. Though I couldn't actually see into the window, her face was beautifully lit by the light coming out from it. The story I imagined was that she was looking longingly at something in the window but since it was late and the weather was bad, perhaps she was considering coming back the next day. That's where the title "Maybe Tomorrow" came from. When I got the raw image into my computer, I did a lot of work on it to give a painterly effect and I've gotten some nice comments on that. The painter in me is still alive.

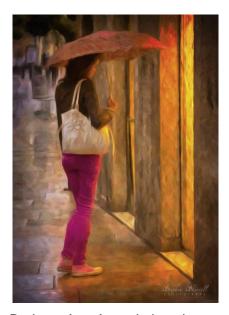

This award comes on the heels of a second place award in the Santa Barbara Arts Association show at the JCC for the image, "Santa Ynez Valley". So needless to say, my confidence has gotten a little bump. I'm having a ball with this photography stuff.

**From Dan Moore** - Here is a link to my website pictures of the Fairgrounds fire trucks and personnel that I took during the recent Montecito flood disaster: http://www.pbase.com/mooremedia/montecito\_mudslide

**From Dan Moore -** Three new exhibition openings at the Santa Barbara Museum of Art, starting January 28: <a href="https://www.sbma.net/exhibitions/broughttolight">https://www.sbma.net/exhibitions/broughttolight</a>

Brought to Light: Revelatory Photographs in the Santa Barbara Museum of Art Collection

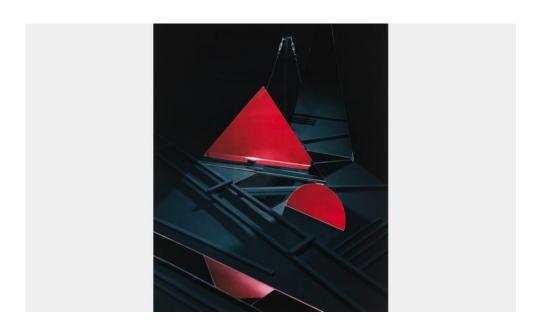

#### From Ted Rhodes - A couple of upcoming shows at the Carpinteria Arts Center:

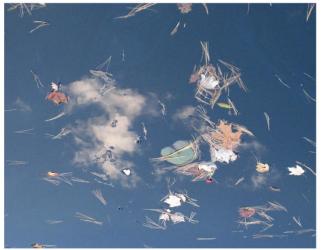

Surface Tension & Sky © Ted Rhodes 2009

## The Last Picture Show Mending Lives, Moving Forward

January 4 - 31, 2018

Carpinteria Arts Center 855 Linden Ave Carpinteria, CA 93013

Hours: Thurs. - Mon. 10 AM - 4 PM

All proceeds from sales of my work, beyond the usual 35% commission to the Arts Center, will go to the CarpStrong effort to benefit people suffering losses from the fire.

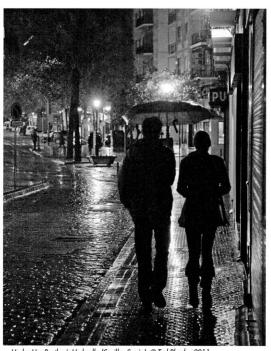

Under Her Brother's Umbrella (Sevilla, Spain) © Ted Rhodes 2011

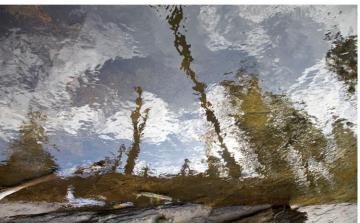

Fall (American River reflection) © Ted Rhodes 2009

Three of my favorite images are in this invitational, pop-up, Thomas Fire benefit show.

This will be the last exhibition in the former Cajun Kitchen at 865 Linden Avenue before renovations begin in February and the new gallery near the street becomes the Charles Lo Bu Gallery.

## From Ashes to Renewal

January 18 - February 12,2018

Carpinteria Arts Center 855 Linden Ave Carpinteria, CA 93013

Hours: Thurs. - Mon. 10 AM - 4 PM

Reception: Saturday, Jan. 27 from 3 to 5 PM

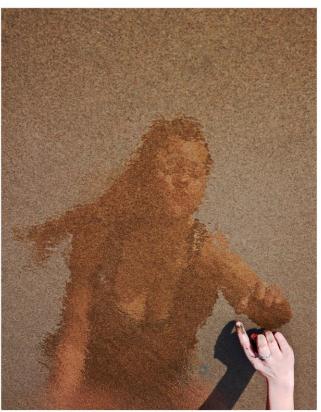

Heart to Heart – Water & Sand #59 © Ted Rhodes 2018

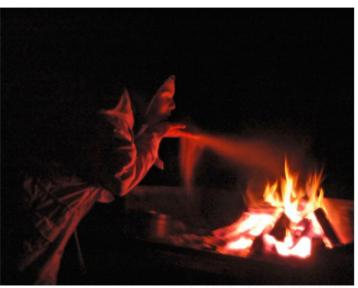

Fire & Ash (Rites of Passage) © Ted Rhodes 2018

Jurist Gary Campopiano – local artist, educator, & Carpinteria Arts Center volunteer extraordinaire – selected three of my images for this final show at the Carpinteria Arts Center gallery before the center closes for major renovations.

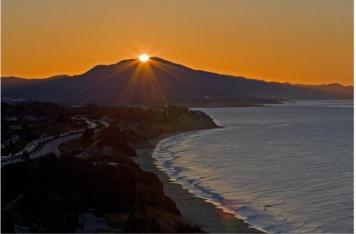

Sunrise over the Rincon © Ted Rhodes 2007

## **Other News**

From Chuck Place - <a href="https://santabarbaraphotographicworkshops.wordpress.com/">https://santabarbaraphotographicworkshops.wordpress.com/</a> (click link above to access info on Leading Lines Class)

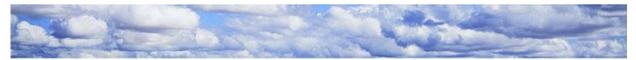

# Santa Barbara PHOTOGRAPHY WORKSHOPS & CLASSES

Home About Contact Recommendations Classes

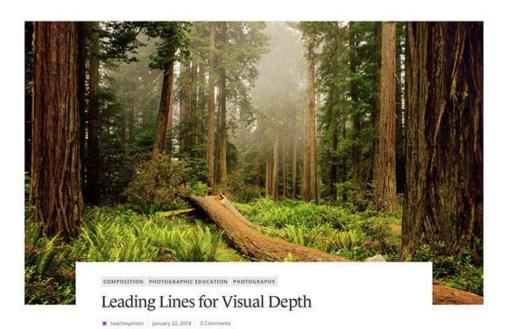

One of the age-old dilemmas of photography has always been the desire of photographers to create a three dimensional feel in their images using a two dimensional medium. A number of compositional techniques have

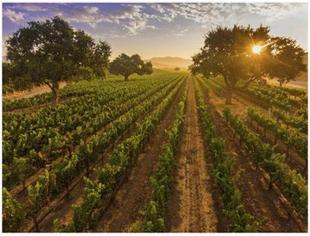

aerial view of vineyard at sunrise, Santa Ynez Valley, California

## **Our Board**

## (hyperlinks, click name to email)

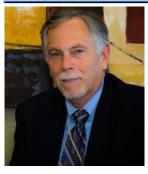

President Bill Banning

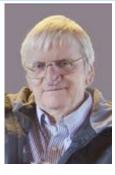

Past President Walter Naumann

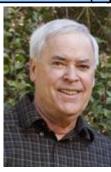

Vice President
Bob Brown

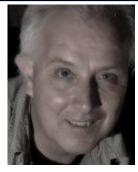

Secretary Damian Gadal

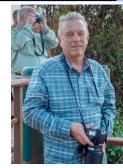

Treasurer
Bob Wagener

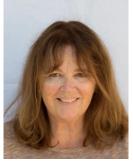

Projected Images
<a href="#">Chris Seaton</a>

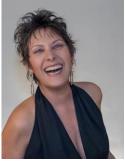

Print Exhibition Patti Gutshall

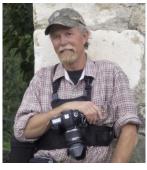

Print Shows
Stephen Sherrill

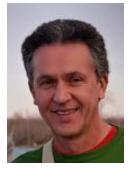

Scorekeeper Zoltan Puskas

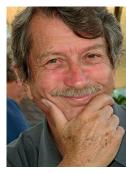

Equipment George Welik

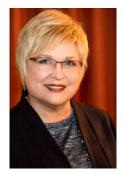

Field Trips

<u>Judith Barat</u>

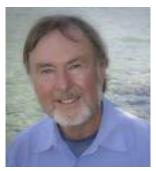

Publicity Ron Williams

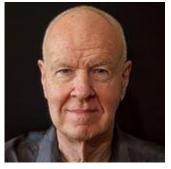

Programs
<a href="David Auston">David Auston</a>

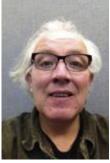

Webmaster Damian Gadal

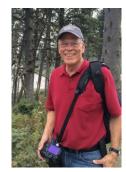

Membership Steven Lewis

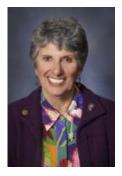

Education/Training Sandy Grasso-Boyd

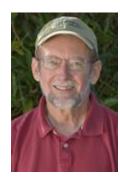

Judges Stuart Wilson

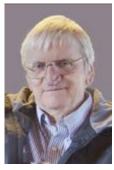

PSA Rep Walter Naumann

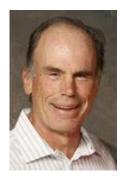

Newsletter Editor Ken Pfeiffer